# D-SUBMINIATURE COMBINATION CONNECTORS

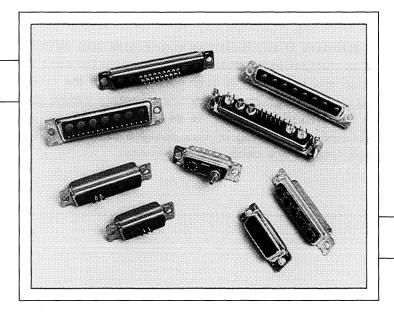

### **D-Subminiature Combination Connector Housings**

| D-Subminiature Combination Connectors               | 14     |
|-----------------------------------------------------|--------|
| Specifications                                      | 15     |
| Selection Guide                                     | .16-17 |
| Part Number Selection System                        | 18     |
| Signal Contact Modifiers / Size 8 Contact Modifiers | 19     |
| Part Number Example / Mating Interface              | 20     |
| Shell Dimensions                                    | 21     |

# D – SUBMINIATURE COMBINATION CONNECTORS

### SPECIFICATIONS SUBJECT TO CHANGE WITHOUT NOTICE

CONNECTOR IS COMPATIBLE WITH THE REQUIREMENTS OF MIL-C-24308, LATEST REVISION.

#### **MATERIALS**

### **HOUSING**

Machined Contacts: Copper Alloy per ASTM B 140.

Stamped and Formed Contacts:

Beryllium Copper per QQ-C-533 or Phosphor Bronze per QQ-B-750.

Insert: Thermoplastic Type GPT–30F per MIL–M– 24519.

Shells: Cold Drawn Steel per ASTM A 568 and A 620.

### **HARDWARE**

Threaded Inserts / Standoffs: Brass per ASTM B 16 or Steel

per ASTM A 108.

Brackets: Cold Rolled Steel per ASTM A 568.

Push On Fasteners: Copper Alloy per QQ-B-750.

Ground Straps: Beryllium Copper per QQ-C-530.

### FINISHES/COLORS

#### HOUSING

Machined 20 Gage Signal Pins: Commercial Grade: Gold 0.000030 Thick or Military Grade: 0.000050 Thick per MIL–G–45204 over Nickel per QQ–N–290.

Stamped and Formed 20 Gage Signal Pins:

Flash: Gold 0.000010 Thick Commercial Grade 0.000030 Thick or

Military Grade: 0.000050 Thick per MIL-G-45204 over Nickel

per QQ-N-290 with 90/10 Tin/Lead per MIL-T-10727 on Tail Section.

Insulator Color: Black.

Shells: Yellow Chromate over Zinc per ASTM B 633 or Yellow Chromate over Cadmium per QQ-P-416 or Tin per ASTM B 545.

#### **HARDWARE**

Threaded Inserts / Standoffs: Nickel per QQ-N-290.

Brackets: Yellow Chromate over Zinc per QQ-Z-325 or Yellow Chromate over Cadmium per QQ-P-416.

Ground Straps: None.

Push On Fasteners: Tin per ASTM B 545.

### **ELECTRICAL**

Dielectric Strength: 500 V RMS Minimum at Sea Level. 200 V RMS Minimum at 70,000 Feet.

Insulation Resistance: 1 Megohm Minimum.

**Current Rating:** 

Solder Cup 7.5 Amps.

P.C. Tail 0.040 (1.02) Dia. 7.5 Amps.

P.C. Tail 0.030 (.76) Dia. 5.0 Amps.

P.C. Tail 0.024 (.61) Dia. 2.5 Amps.

### MECHANICAL

Operating Temperature: -65° F to 250° F (-54° C to 121° C).

Durability: 500 Mating Cycles per MIL-STD 1344 Method 2016.

### **ENGAGEMENT/SEPARATION FORCES**

Maximum Individual Engagement Force: 18 Oz. (Using Maximum Diameter Pin).

Minimum Separation Force: .7 Oz. (Using Minimum Diameter Pin).

### **ENVIRONMENTAL**

Humidity per MIL–STD–1344, Condition II Method 1002.
Temperature Cycling per MIL–STD–1344, Condition A, Method 1003.
Salt Spray per MIL–STD–1344, Condition B, Method 1001.
Vibration per MIL–STD–1344, Condition 4, Method 2005.
Shock per MIL–STD–1344, Condition E, Method 2004.

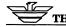

THE PHOENIX COMPANY Dimensions are subject to change without notice.

### **D-SUBMINIATURE SELECTION GUIDE**

| SIZE 8                             |                             |                                                       |                                                                       | **************************************           |                                                                     |
|------------------------------------|-----------------------------|-------------------------------------------------------|-----------------------------------------------------------------------|--------------------------------------------------|---------------------------------------------------------------------|
| Shell Size<br>Arrangement          | A 2W2                       | A 3W3                                                 |                                                                       | B<br>N4                                          | B<br>5W5                                                            |
| Insulator Type Modifie             |                             | 33                                                    |                                                                       | <del>                                     </del> | 55                                                                  |
| Coax or HV Cavities                | 2                           | 3                                                     |                                                                       | 4                                                | 5                                                                   |
| COMBINATION                        | 10                          |                                                       |                                                                       | 000<br>000<br>7 8                                | 0 0 5 6 0 0 0 0 0 0 0 0 0 0 0 0 0 0 0 0                             |
| Shell Size                         |                             | E                                                     | Α                                                                     |                                                  | Α                                                                   |
| No. of Size 20 Cont                | acts                        | 4                                                     | 5                                                                     |                                                  | 10                                                                  |
| Arrangement Insulator Type Modific | or                          | <u>5W1</u><br>51                                      | 7W2                                                                   |                                                  | 11W1                                                                |
| Coax or HV Cavities                | <u> </u>                    |                                                       |                                                                       |                                                  | 111                                                                 |
| COUNTY OF THE CONTROL              |                             | 1                                                     | 8 9 10<br>OOO<br>OOO<br>S 19 20                                       | A1 A2 A3 M                                       | 1 0000<br>0000<br>000                                               |
| Shell Size                         |                             | В                                                     |                                                                       | C                                                | ····                                                                |
| No. of Size 20 Cont                | acts                        | 20                                                    |                                                                       |                                                  |                                                                     |
| Arrangement                        |                             | 21W1                                                  |                                                                       | 13W                                              |                                                                     |
| Insulator Type Modific             | er                          | <u>211</u>                                            |                                                                       | <u>136</u><br>6                                  | )                                                                   |
| COUX OF THE CUVILIES               |                             |                                                       |                                                                       | 0                                                |                                                                     |
|                                    | 1 2 3<br>OOC<br>OO<br>10 11 | 4 5 8 7 8 9 A1 A2 A2 A2 A2 A2 A2 A2 A2 A2 A2 A2 A2 A2 |                                                                       | AI                                               | 6 7 8 9 10 11<br>0000000<br>00000000<br>17 18 19 20 21 22           |
| Shell Size                         |                             | С                                                     |                                                                       | С                                                |                                                                     |
| No. of Size 20 Cont                | acts                        | 17                                                    |                                                                       | 22                                               |                                                                     |
| Arrangement                        |                             | 21W4                                                  |                                                                       | 25W                                              |                                                                     |
| Insulator Type Modifie             | er                          | 214                                                   |                                                                       | 253                                              | 5                                                                   |
| Coax or HV Cavities                |                             | 4                                                     |                                                                       | 3                                                |                                                                     |
| Chall C'a-                         | AL<br>OC<br>18 17           | N                                                     | 6 7 8 M<br>000<br>000<br>0000<br>2000<br>2000<br>2000<br>2000<br>2000 |                                                  | 10 11 12 A1 A2<br>0000 0000<br>00000 000<br>34 35 36 37 38 39 40 41 |
| Shell Size No. of Size 20 Cont     | ncts                        | D<br>32                                               |                                                                       | <u>D</u>                                         |                                                                     |
| Arrangement                        | uoto                        | 36 <b>W</b> 4                                         |                                                                       | 43W                                              | 2                                                                   |
| Insulator Type Modifie             | <br>er                      | 364                                                   |                                                                       | 432                                              |                                                                     |
| Coax or HV Cavities                |                             | 4                                                     |                                                                       | 2                                                | -                                                                   |
|                                    |                             |                                                       |                                                                       |                                                  |                                                                     |

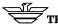

### **D-SUBMINIATURE SELECTION GUIDE**

|                                                                               | A3                                                                                                    |                                                                 |
|-------------------------------------------------------------------------------|----------------------------------------------------------------------------------------------------|-----------------------------------------------------------------|
| С                                                                             | С                                                                                                    | C                                                               |
| 6W6                                                                           | <u>U</u>                                                                                                    | 8W8                                                             |
| 66                                                                            | 77                                                                                                    | 88                                                              |
| 6                                                                             | 7                                                                                                    | 8                                                               |
|                                                                               |                                                                                                    |                                                                 |
|                                                                               | \$\frac{\frac{5}{4}}{0}\frac{3}{0}\frac{2}{0}\frac{1}{0}\frac{1}{0} | AI 1 2 3 4 5 6 7 A2 OCOCOCOCO OCOCOCOCOCOCOCOCOCOCOCOCOCOC      |
| B                                                                             | В                                                                                                    | В                                                               |
| 5                                                                             | 10                                                                                                    | 15                                                              |
| 9W4                                                                           | <u>13W3</u>                                                                                                    | 17W2                                                            |
| 94                                                                            | 133                                                                                                    | 172                                                             |
| 4                                                                             | 3                                                                                                    | 2                                                               |
| (C                                                                            |                                                                                                    | AI                                                              |
| 12                                                                            |                                                                                                    | 17                                                              |
| 17W5                                                                          |                                                                                                    | 21WA4                                                           |
| 175                                                                           |                                                                                                    | 244                                                             |
| 5                                                                             |                                                                                                    | 4                                                               |
| C<br>25<br>272<br>272                                                         | ) (                                                                                                    | D<br>17<br>24W7<br>247<br>7                                     |
| D  1 2 3 4 5 5 7 8 8 10 11 12 13 14 15 M  00000000000000000000000000000000000 |                                                                                                    | CUSTOM COMBINATIONS AVAILABLE  All Sizes Please Contact Factory |
| 47W1                                                                          |                                                                                                    |                                                                 |
| 471                                                                           |                                                                                                    |                                                                 |

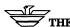

## PART NUMBER SELECTION SYSTEM

To order a combination connector, please fill in the blanks to determine your part number.

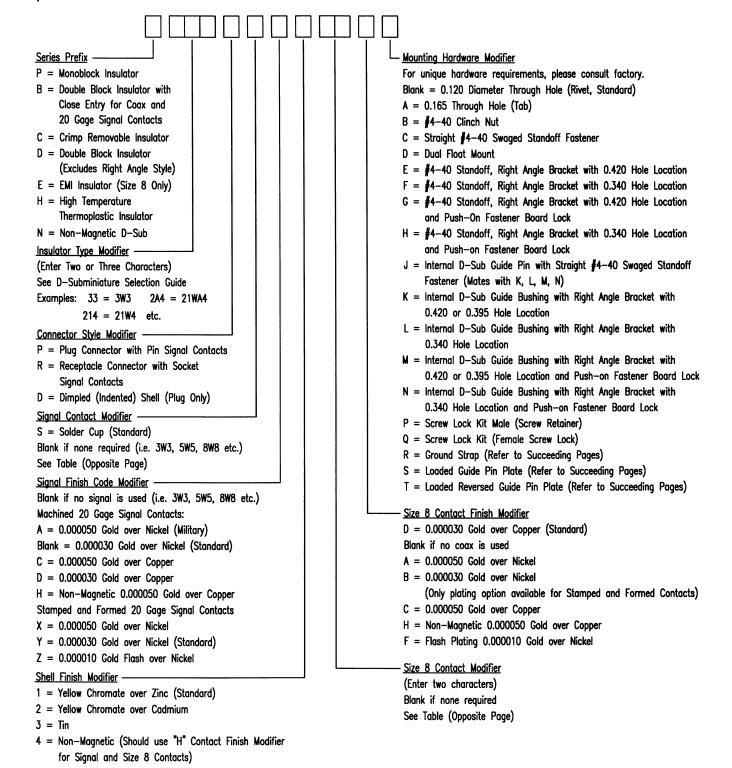

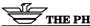

### **Signal Contact Modifiers**

| Contr | act Listing By | 1                         | STRA         | RIGHT ANGLE                |                    |                     |                    |  |
|-------|----------------|---------------------------|--------------|----------------------------|--------------------|---------------------|--------------------|--|
|       | Thickness      | WITHOUT ST                | TANDOFFS     | WITHOUT STANDOFFS          |                    |                     |                    |  |
| CODE  | DIAMETER       | EXTENSION<br>LENGTH       |              |                            | BOARD<br>THICKNESS | EXTENSION<br>LENGTH | BOARD<br>THICKNESS |  |
| L     | 0.030 (0.76)   | 0.093 (2.36)              | 0.062 (1.57) | -                          | -                  | _                   | -                  |  |
| Ε     | 0.030 (0.76)   | 0.125 (3.18)              | 0.093 (2.36) | _                          | -                  | _                   | _                  |  |
| В     | 0.040 (1.02)   | 0.125 (3.18)              | 0.093 (2.36) | -                          | _                  | -                   | _                  |  |
| М     | 0.030 (0.76)   | 0.156 (3.96)              | 0.125 (3.18) | -                          | -                  | -                   | _                  |  |
| Н     | 0.040 (1.02)   | 0.156 (3.96)              | 0.125 (3.18) | _                          | -                  | -                   | -                  |  |
| Z     | 0.030 (0.76)   | 0.184 (4.67)              | 0.156 (3.96) | -                          | -                  | -                   | _                  |  |
| X     | 0.040 (1.02)   | 0.184 (4.67) 0.156 (3.96) |              | -                          | -                  | -                   | _                  |  |
| J     | 0.030 (0.76)   | 0.204 (5.18)              | 0.184 (4.67) | 0.089 (2.26)               | 0.062 (1.57)       | 1                   | -                  |  |
| Α     | 0.040 (1.02)   | 0.265 (6.73)              | 0.250 (6.35) | 0.150 (3.81)               | 0.125 (3.18)       | -                   | _                  |  |
| F     | 0.030 (0.76)   | -                         |              | _                          | _                  | 0.093 (2.36)        | 0.062 (1.57)       |  |
| G     | 0.024 (0.61)   | _                         |              |                            | _                  | 0.156 (3.96)        | 0.125 (3.18)       |  |
| S     | SOLDER CUP     |                           |              | .115 (2.92)                | -                  |                     |                    |  |
|       |                | DIAMETER                  | .323 (8.20)  | DIAMETER  EXTENSION LENGTH | DIAMETER           | EXTENSION LENGTH    |                    |  |

#### Notes:

Stamped and Formed contacts are available in 0.030 (0.76) & 0.040 (1.02) equivalent diameters. Consult factory for 20 gage contact modifier for unique lengths and bends.

### **Size 8 Contact Modifiers**

- 4 Modifier- 50 Ohm Coax (0.030" Center Pin)
  - 4A Straight PC
  - 4B Right Angle PC 0.370 from Flange
- 4D Right Angle PC 0.270 from Flange
- 5 Modifier Standard Coax Modifier (0.040" Center Pin)
  - 5A Straight PC
  - 5B Right Angle PC 0.370 from Flange
  - 5C Right Angle PC Receptacle Stamped and Formed (Not Available on D Size Shell)
  - 5D Right Angle PC 0.270 from Flange
- 6 Modifier PkZ Coax
  - 6A Straight PC
  - 6B Right Angle PC 0.370 from Flange
  - 6D Right Angle PC 0.270 from Flange
- 7 Modifier 75 Ohm Coax
  - 7A T.B.A.
  - 7B T.B.A.
  - 7C Right Angle PC Receptacle Stamped and Formed (Not Available on D Size Shell)
  - 7D Right Angle PC Receptacle Stamped and Formed 0.203 Extension (Not Available on D Size Shell)

- 8 Modifier High Voltage
  - 8A Straight Cable
  - 8B Right Angle Cable
- 9 Modifier High Power
  - 9A Straight PC 10/20 Amp
  - 9B Straight PC 40 Amp
  - 9C Right Angle PC 10/20 Amp (0.570 Extension)
  - 9D Right Angle PC 40 Amp (0.570 Extension)
  - 9E T.B.A.
  - 9F Right Angle PC 40 Amp (0.810 Extension)
  - 9G Straight Solder Cup 10/20 Amp
  - 9H Straight Solder Cup 40 Amp
  - 9J Right Angle Solder Cup 10/20 Amp
  - 9K Right Angle Solder Cup 40 Amp

#### Notes:

For mixed Size 8 combinations (i.e. Coax with

Power) - please consult factory.

Coaxial contacts are ordered separately due to crimping requirements.

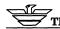

# PART NUMBER EXAMPLE

### **Description of D-Sub Requirement**

Connectors with a 13W3 insulator configuration are required. The connectors are to have right angle female (socket) signal contacts and 75 ohm right angle stamped and formed size 8 contacts. These connectors will ultimately be mounted on .125 inch thick PC boards with board locks (push-ons) attached to right angle brackets. The finish on the signal contacts and the size 8 contacts is to be 30 microinches of gold over nickel. Shell finish is to be yellow chromate over zinc.

### Requirement

### **Digit By Digit Part Number Creation**

| ■ Standard Series Connector ———————————————————————————————————— | → SERIES PREFIX: P                 |
|------------------------------------------------------------------|------------------------------------|
| ■ 13W3 Insulator ————————————————————————————————————            | → INSULATOR TYPE MODIFIER: 133     |
| ■ Receptacle (Socket Signal Contacts) ——————                     | → CONNECTOR STYLE MODIFIER: R      |
| ■ Right Angle Signal Contacts for .125 thick PC Board —          | → SIGNAL CONTACT MODIFIER: G       |
| ■ Standard .000030 Gold over Nickel on Signal Contacts —         | SIGNAL FINISH CODE MODIFIER: BLANK |
| ■ Standard Yellow Chromate over Zinc on Shell ————               | SHELL FINISH MODIFIER: 1           |
| ■ Right Angle PC Receptacles, PKZ ——————                         | → SIZE 8 CONTACT MODIFIER: 6B      |
| ■ Standard Plating .000030 Gold over copper                      | SIZE 8 CONTACT FINISH MODIFIER: D  |
| #4-40 Standoffs with Right Angle Brackets & Push-On              | •                                  |
| Fasteners —                                                      | → MOUNTING HARDWARE MODIFIER: G    |

|                    | <u>P</u> - | 133 | <u>R</u> | G | _  | 1  | _6_  <u>B</u> | <u>D</u> | G        | = P133RG16BDG                  |
|--------------------|------------|-----|----------|---|----|----|---------------|----------|----------|--------------------------------|
|                    | I          | 1   | 1        | 1 | 1  | 1  | ŀ             | 1        | 1        |                                |
| SERIES PREFIX      | _1         | 1   | 1        | I | I  | 1  | I             | 1        | <u> </u> | MOUNTING HARDWARE MODIFIER     |
|                    |            | ļ.  | 1        | I | I  | İ  | 1             | I        |          | (REFER TO SUCCEEDING PAGES)    |
| INSULATOR TYPE MO  | DIFIER -   | ·—' | 1        | ı | ı  | 1  | ļ             | - 1      |          | OLZE A CONTACT FINIOU MODIFIED |
| CONNECTOR STYLE    | MODIFIE    | R   | _'       | 1 | 1  | ŀ  | ı             | _        |          | SIZE 8 CONTACT FINISH MODIFIER |
|                    |            |     |          | 1 | l  | 1  | '             |          |          | SIZE 8 CONTACT MODIFIER        |
| SIGNAL CONTACT MO  | DDIFIER    |     |          |   | 1  | 1  |               |          |          | SHELL FINISH MODIFIER          |
| SIGNAL FINISH CODE | MODIFIE    | ER  |          |   | _' | .— |               |          |          | SHELL FINISH MODIFIER          |

### **MATING INTERFACE**

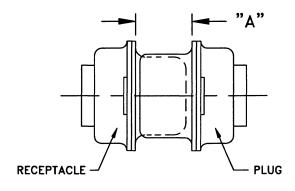

| Shell Size | "A" Dimension |
|------------|---------------|
| E,A        | .265±.015     |
| B,C,D      | .256±.015     |

### **SHELL DIMENSIONS**

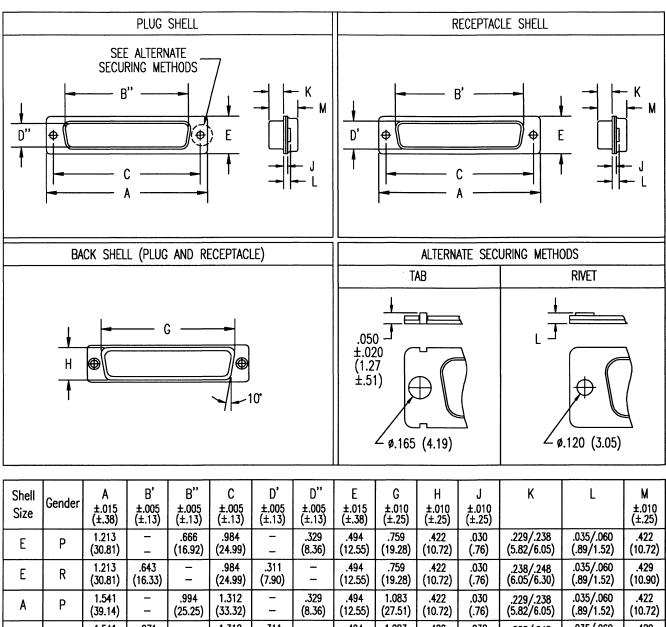

| Size | Condo | ±.015<br>(±.38)  | ±.005<br>(±.13)  | ±.005<br>(±.13)  | ±.005<br>(±.13)  | ±.005<br>(±.13) | ±.005<br>(±.13)              | ±.015<br>(±.38) | ±.010<br>(±.25)  | ±.010<br>(±.25)              | ±.010<br>(±.25) |                          |                          | ±.010<br>(±.25)              |
|------|-------|------------------|------------------|------------------|------------------|-----------------|------------------------------|-----------------|------------------|------------------------------|-----------------|--------------------------|--------------------------|------------------------------|
| E    | Р     | 1.213<br>(30.81) | -                | .666<br>(16.92)  | .984<br>(24.99)  |                 | .329<br>(8.36)               | .494<br>(12.55) | .759<br>(19.28)  | .422<br>(10.72)              | .030<br>(.76)   | .229/.238<br>(5.82/6.05) | .035/.060<br>(.89/1.52)  | .422<br>(10.72)              |
| Ε    | R     | 1.213<br>(30.81) | .643<br>(16.33)  | _                | .984<br>(24.99)  | .311<br>(7.90)  | -<br>-                       | .494<br>(12.55) | .759<br>(19.28)  | . <del>4</del> 22<br>(10.72) | .030<br>(.76)   | .238/.248<br>(6.05/6.30) | .035/.060<br>(.89/1.52)  | . <del>4</del> 29<br>(10.90) |
| Α    | Р     | 1.541<br>(39.14) | _                | .994<br>(25.25)  | 1.312<br>(33.32) | 1 1             | .329<br>(8.36)               | .494<br>(12.55) | 1.083<br>(27.51) | .422<br>(10.72)              | .030<br>(.76)   | .229/.238<br>(5.82/6.05) | .035/.060<br>(.89/1.52)  | .422<br>(10.72)              |
| A    | R     | 1.541<br>(39.14) | .971<br>(24.66)  | _                | 1.312<br>(33.32) | .311<br>(7.90)  | _<br>_                       | .494<br>(12.55) | 1.083<br>(27.51) | . <del>4</del> 22<br>(10.72) | .030<br>(.76)   | .238/.248<br>(6.05/6.30) | .035/.060<br>(.89/1.52)  | .429<br>(10.90)              |
| В    | Р     | 2.088<br>(53.04) | -                | 1.534<br>(38.96) | 1.852<br>(47.04) | _               | .329<br>(8.36)               | .494<br>(12.55) | 1.625<br>(41.28) | .422<br>(10.72)              | .039<br>(.99)   | .224/.236<br>(5.69/5.99) | .050/.070<br>(1.27/1.78) | . <del>4</del> 26<br>(10.82) |
| В    | R     | 2.088<br>(53.04) | 1.511<br>(38.38) | _                | 1.852<br>(47.04) | .311<br>(7.90)  | -<br>-                       | .494<br>(12.55) | 1.625<br>(41.28) | . <del>4</del> 22<br>(10.72) | .030<br>(.76)   | .238/.248<br>(6.05/6.30) | .035/.060<br>(.89/1.52)  | .429<br>(10.90)              |
| С    | Р     | 2.729<br>(69.32) | -                | 2.182<br>(55.42) | 2.500<br>(63.50) | -<br>-          | .329<br>(8.36)               | .494<br>(12.55) | 2.272<br>(57.71) | .422<br>(10.72)              | .039<br>(.99)   | .224/.236<br>(5.69/5.99) | .050/.070<br>(1.27/1.78) | . <del>4</del> 26<br>(10.82) |
| С    | R     | 2.729<br>(69.32) | 2.159<br>(54.84) | _                | 2.500<br>(63.50) | .311<br>(7.90)  | -<br>-                       | .494<br>(12.55) | 2.272<br>(57.71) | .422<br>(10.72)              | .030<br>(.76)   | .238/.248<br>(6.05/6.30) | .035/.060<br>(.89/1.52)  | .429<br>(10.90)              |
| D    | Р     | 2.635<br>(66.93) | _                | 2.079<br>(52.81) | 2.406<br>(61.11) | _               | . <del>44</del> 1<br>(11.20) | .605<br>(15.37) | 2.178<br>(55.32) | .534<br>(13.56)              | .039<br>(.99)   | .224/.236<br>(5.69/5.99) | .050/.070<br>(1.27/1.78) | .426<br>(10.82)              |
| D    | R     | 2.635<br>(66.93) | 2.064<br>(52.43) | -                | 2.406<br>(61.11) | .423<br>(10.74) | -                            | .605<br>(15.37) | 2.178<br>(55.32) | .534<br>(13.56)              | .030<br>(.76)   | .238/.248<br>(6.05/6.30) | .035/.060<br>(.89/1.52)  | .429<br>(10.90)              |

Gender: P: Plug (Pin Signal Contacts) R: Receptacle (Socket Signal Contacts)

To return to the Table of Contents click in this box.

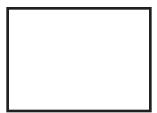